## **Передний поперечный рычаг**

Front rod

Данная деталь предназначена для установки угла развал передних колес.

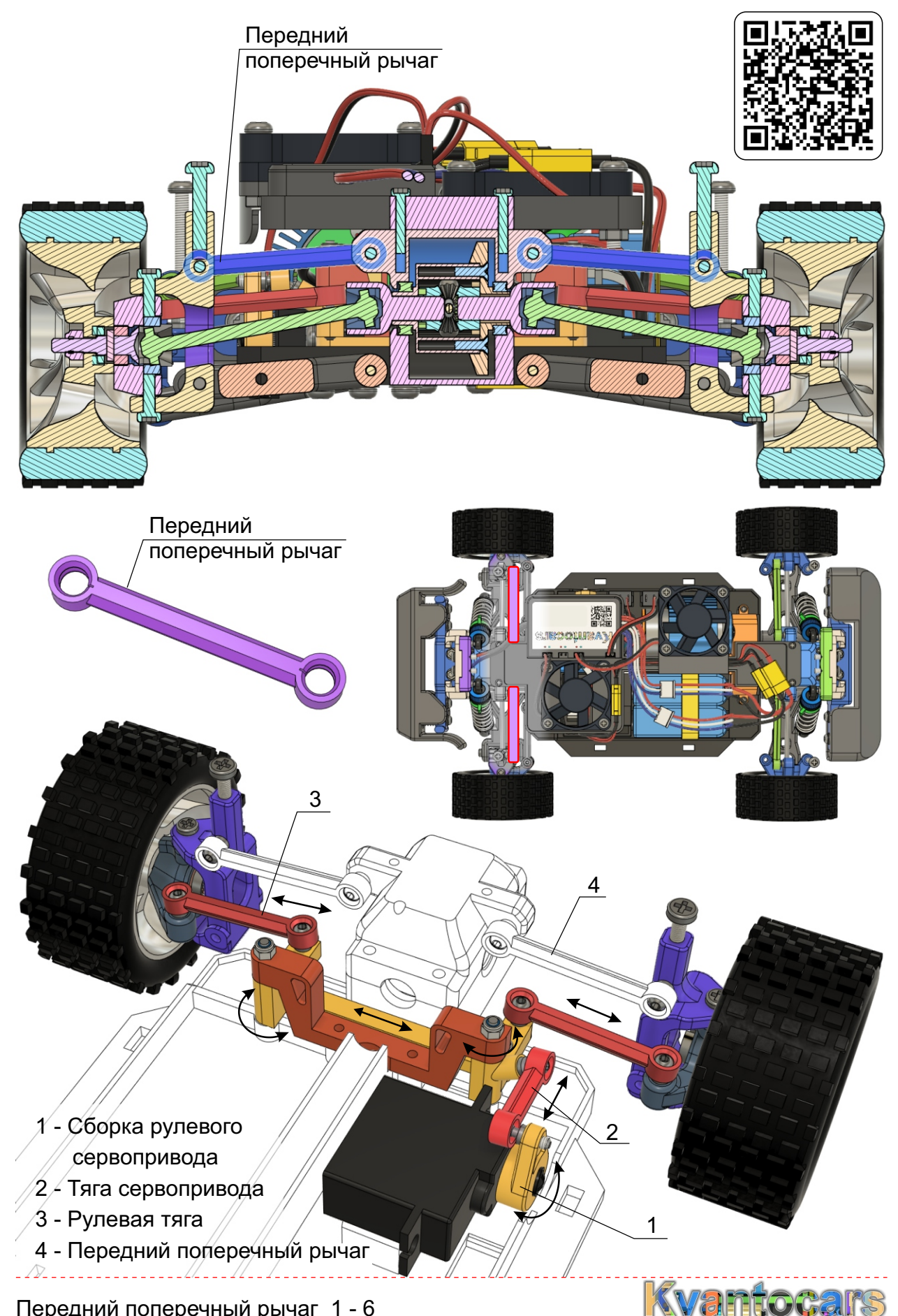

Передний поперечный рычаг 1 - 6

## **Передний поперечный рычаг**

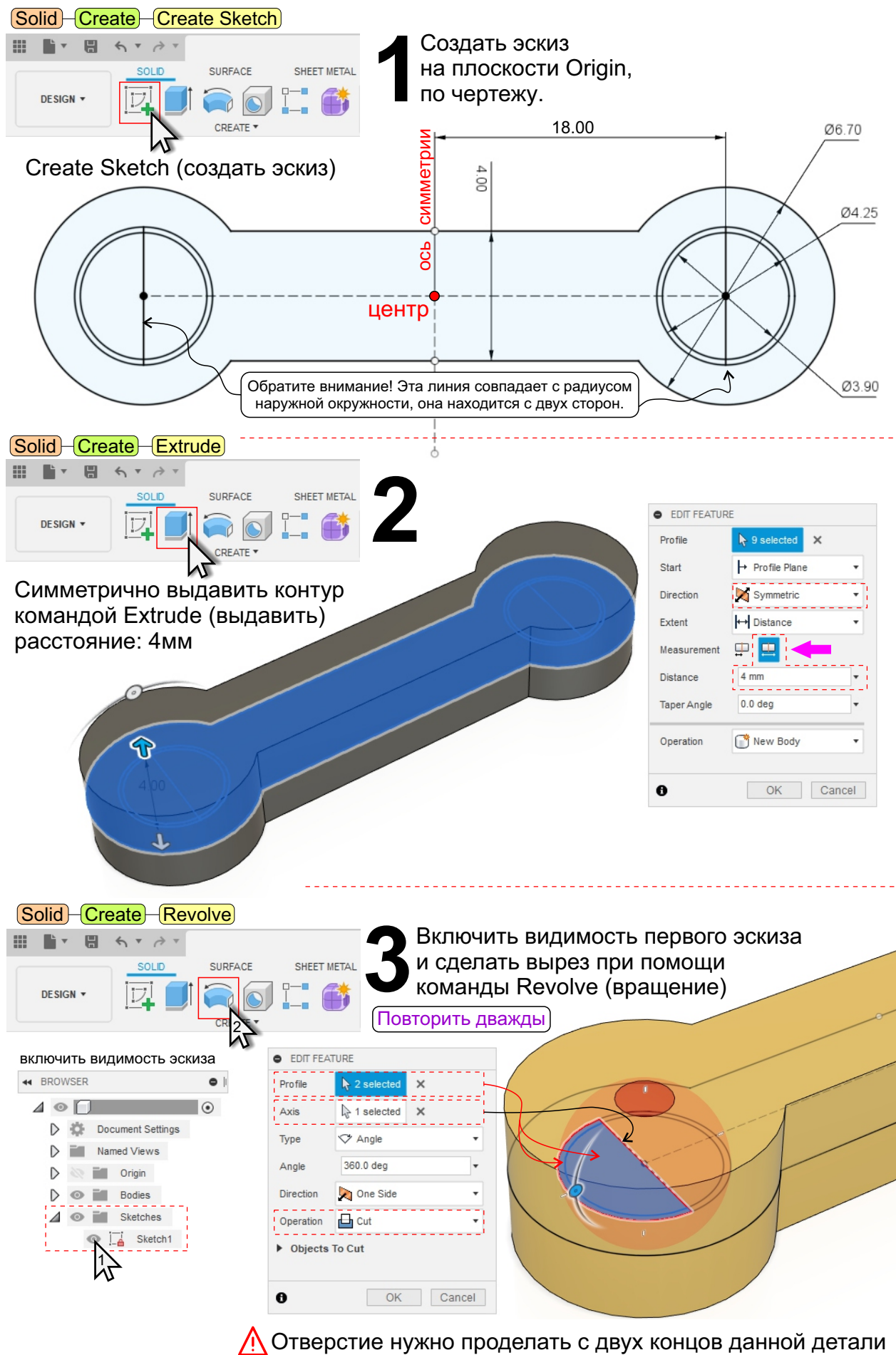

Передний поперечный рычаг 2 - 6

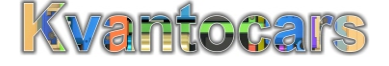

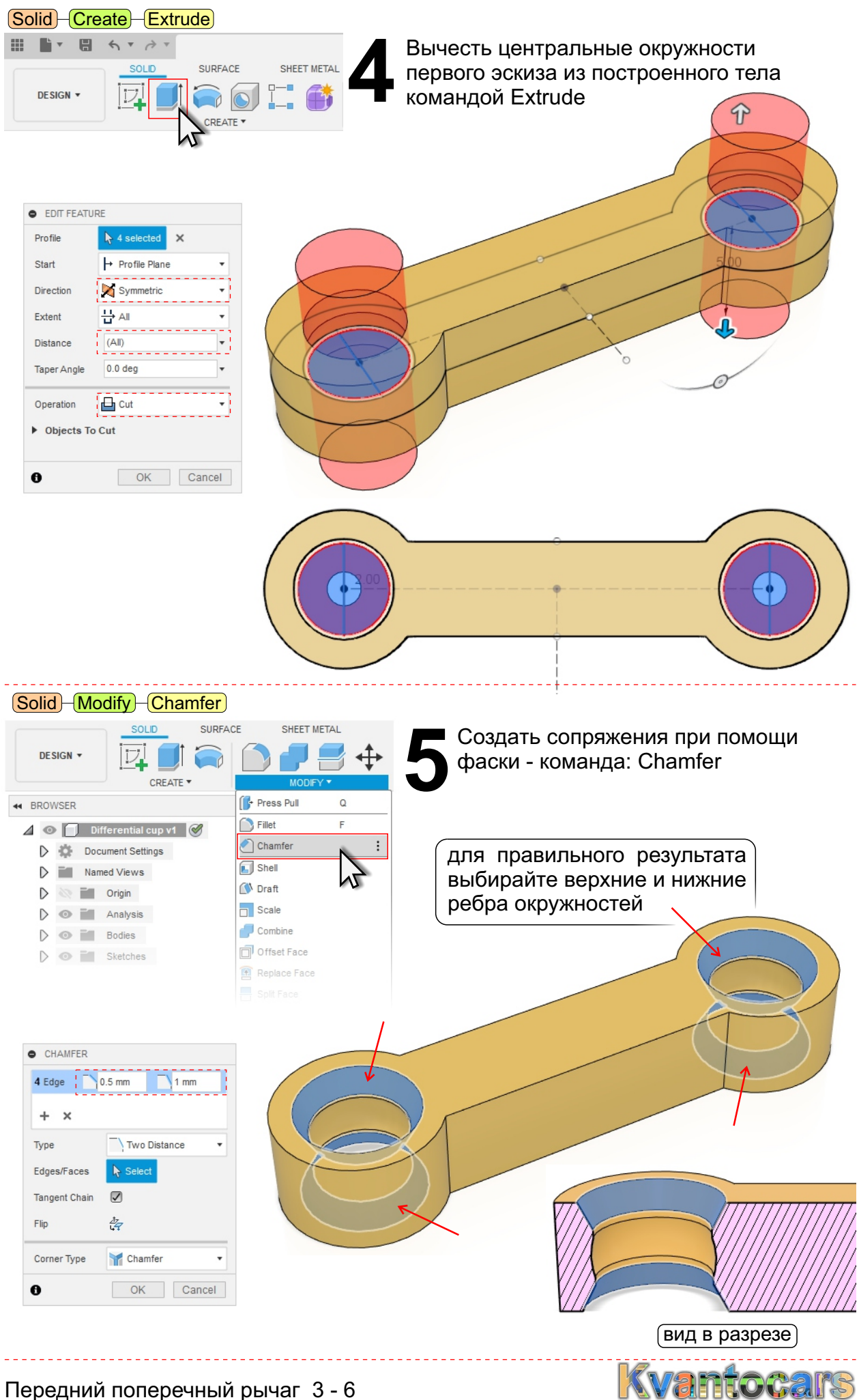

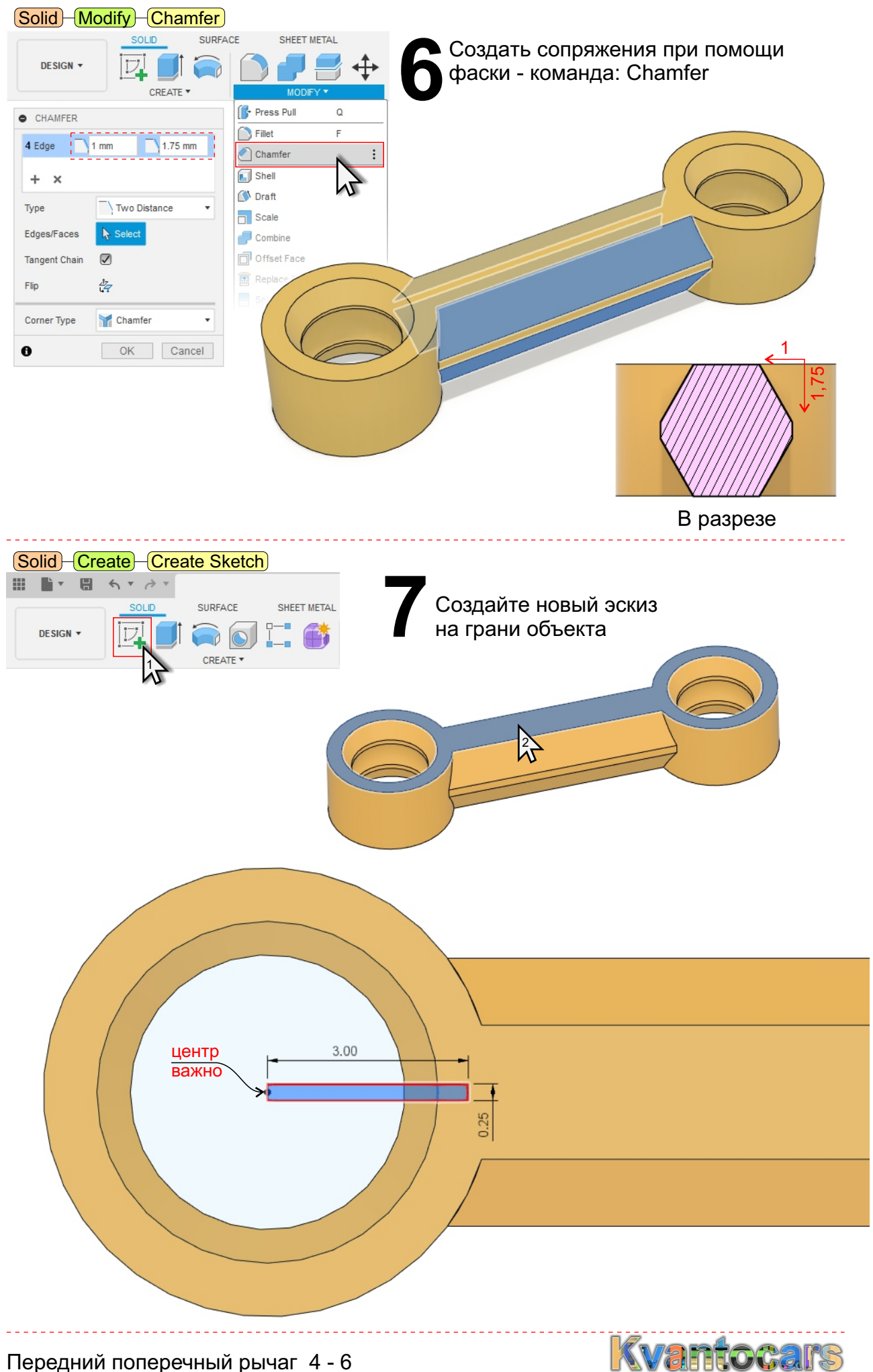

Передний поперечный рычаг 4 - 6

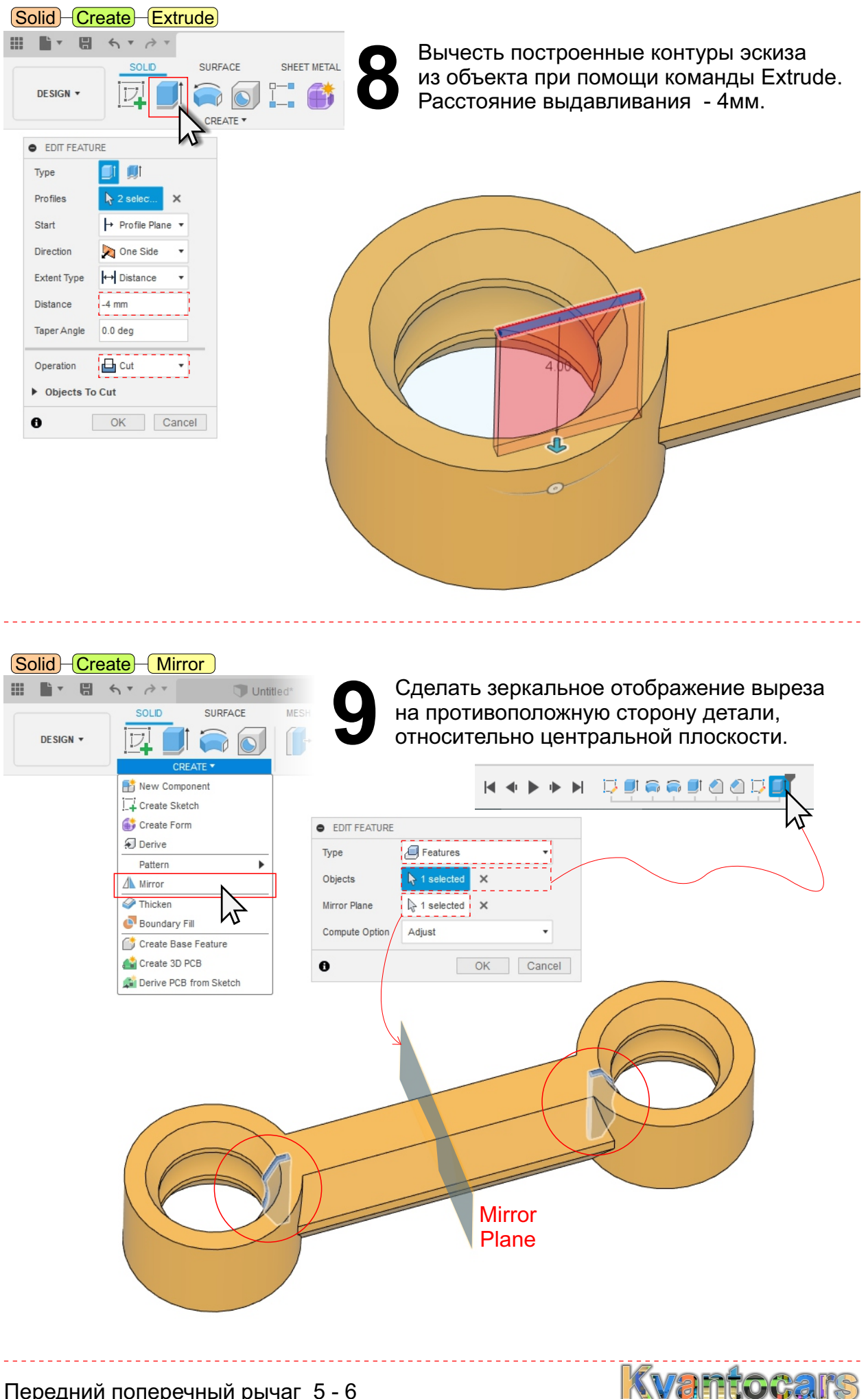

Передний поперечный рычаг 5 - 6

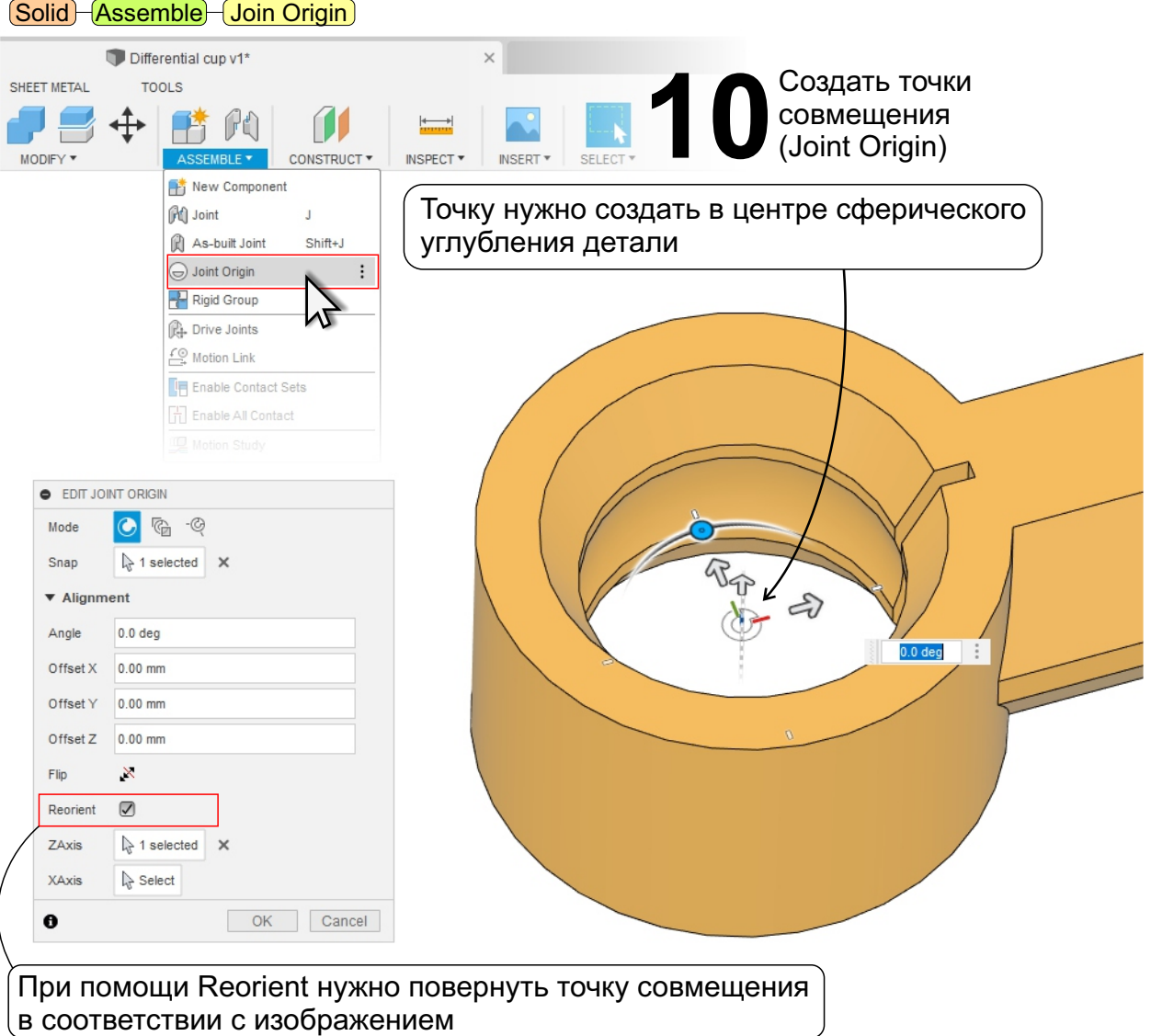

Точки Join Origin нужно создать с двух концов детали, симметрично.

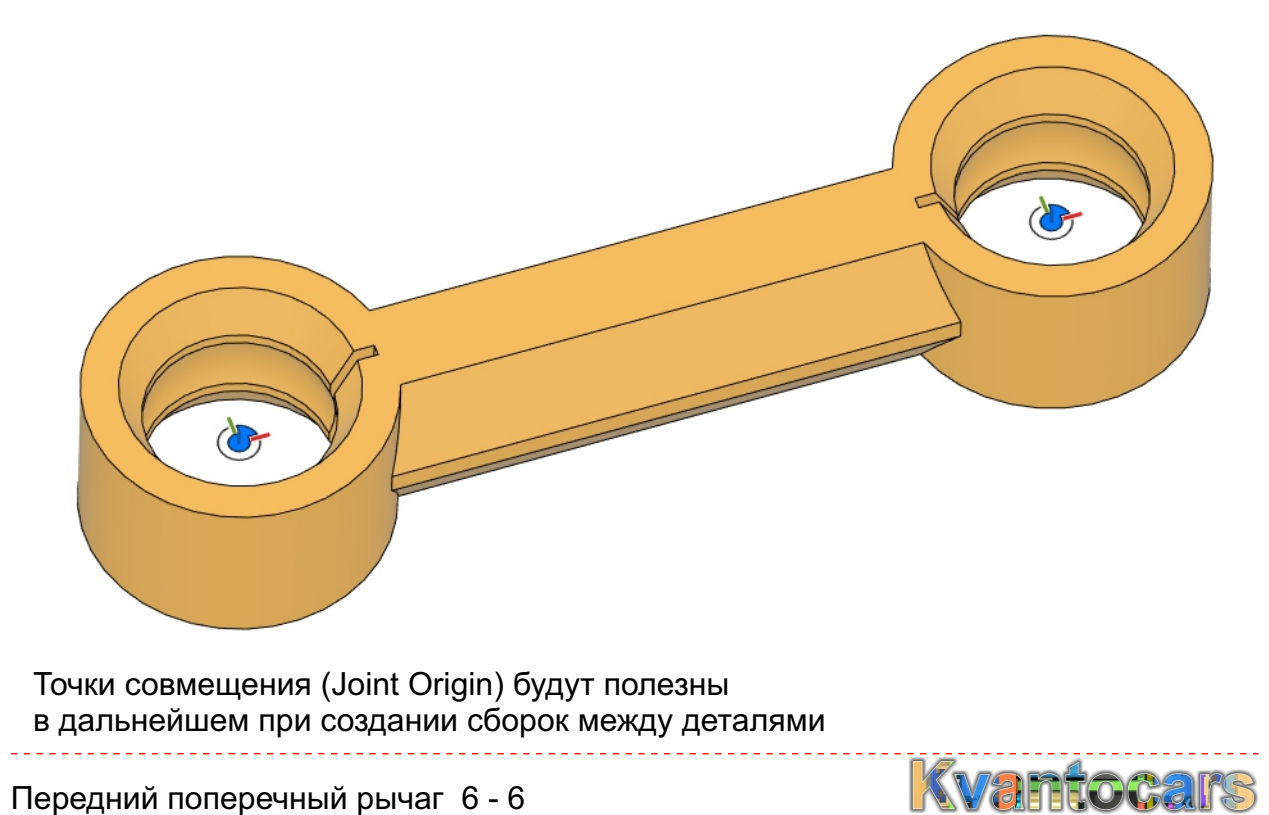

Передний поперечный рычаг 6 - 6